Государственное **УТВЕРЖДАЮ** автономное Директор ГАПОУ РБ «Туймазинский профессиональное образовательное учреждение Республики медицинский колледж» Башкортостан «Туймазинский А.Ф.Ахметова медицинский колледж» (ГАПОУ РБ 100 2022 OT<sub>1</sub> медицинский «Туймазинский колледж»)

# **МЕТОДИЧЕСКИЕ РЕКОМЕНДАЦИИ ПО ВЫПОЛНЕНИЮ КУРСОВОЙ РАБОТЫ**

**Туймазы,2022**

Составители: Абдрахманова О.Р. методист ГАПОУ РБ «Туймазинский медицинский колледж», Галиуллина А.Ф. , заместитель директора по УР ГАПОУ РБ «Туймазинский медицинский колледж»

Методические рекомендации определяют цели, задачи, порядок выполнения, а также содержат требования к лингвистическому и техническому оформлению курсовой работы, практические советы по подготовке и прохождению процедуры защиты.

### **Уважаемый студент!**

Курсовая работа по дисциплине/профессиональному модулю является одним из основных видов учебных занятий и формой контроля Вашей учебной работы.

Курсовая работа – это творческая деятельность студента по изучаемой дисциплине/профессиональному модулю практического или опытноэкспериментального характера.

Выполнение курсовой работы по дисциплине/профессиональному модулю направлено на приобретение Вами практического опыта по систематизации полученных знаний и практических умений, формированию профессиональных (ПК) и общих компетенций (ОК).

Результатом данной работы должна стать курсовая работа, выполненная и оформленная в соответствии с установленными требованиями.

Настоящие методические рекомендации (МР) определяют цели и задачи, порядок выполнения, содержат требования к лингвистическому и техническому оформлению курсовой работы и практические советы по подготовке и прохождению процедуры защиты.

Подробное изучение рекомендаций и следование им позволит Вам избежать ошибок, сократит время и поможет качественно выполнить курсовую работу/проект.

Обращаем Ваше внимание, что если Вы получите неудовлетворительную оценку по курсовой работе, то Вы не будете допущены к квалификационному экзамену по профессиональному модулю.

Вместе с тем внимательное изучение рекомендаций, следование им и своевременное консультирование у Вашего руководителя поможет Вам без проблем подготовить, защитить курсовую работу/проект и получить положительную оценку.

Консультации по выполнению курсовой работы проводятся как в рамках учебных часов в ходе изучения дисциплины/профессионального модуля, так и по индивидуальному графику.

## **1. ЦЕЛИ И ЗАДАЧИ КУРСОВОЙ РАБОТЫ**

Выполнение курсовой работы рассматривается как вид учебной работы по дисциплине или профессиональному модулю профессионального цикла и реализуется в пределах времени, отведенного на её (его) изучение

Выполнение студентом курсовой работы по дисциплине и/или профессиональному модулю проводится с целью:

- 1. Формирования умений:
- систематизировать полученные знания и практические умения по дисциплине , междисциплинарному курсу или ПМ
- проектировать медицинские (социальные, юридические и т.п.) процессы или их элементы;
- осуществлять поиск, обобщать, анализировать необходимую информацию;
- разрабатывать мероприятия для решения поставленных в курсовой работе задач.

#### **Задачи курсового проектирования:**

- поиск, обобщение, анализ необходимой информации;
- разработка материалов в соответствии с заданием на курсовую;
- оформление курсовой работы в соответствии с требованиями;
- выполнение графической или реальной части курсовой работы;
- подготовка и защита (презентация) курсовой работы.

## **3. Требования к курсовой работе**

Требования к оформлению курсовой работы

1. Структура и содержание курсовой работы определяются в зависимости от профиля специальности, требований профессиональных образовательных организаций и, как правило, включает в себя: расчетно-пояснительную записку, состоящую из: титульного листа; содержания; введения; основной части; заключения; списка использованных источников; приложений (при необходимости).

2. Во введении необходимо обосновать актуальность и практическую значимость выбранной темы, сформулировать цель и задачи, объект и предмет курсовой работы, гипотезу исследования, круг рассматриваемых проблем. Объем введения должен быть в пределах 2-3 страницы.

3. Основная часть курсовой работы (далее КР) включает главы (параграфы, разделы) в соответствии с логической структурой изложения. Название главы не должно дублировать название темы, а название параграфов – название глав. Формулировки должны быть лаконичными и отражать суть главы (параграфа).

4. Основная часть КР может содержать, как правило, две или одну главы.

Первая глава посвящается теоретическим аспектам изучаемого объекта и предмета КР. В ней содержится обзор используемых источников информации, нормативной базы по теме КР. В этой главе могут найти место статистические данные, построенные в таблицы и графики.

5. Вторая глава посвящается анализу практического материала, полученного при исследовании. В этой главе содержится:

анализ конкретного материала по избранной теме;

 описание выявленных проблем и тенденций развития объекта и предмета изучения на основе анализа конкретного материала по избранной теме;

описание способов решения выявленных проблем.

В ходе анализа могут использоваться аналитические таблицы, расчеты, формулы, схемы, диаграммы и графики.

6. Завершающей частью КР является заключение, которое содержит выводы и предложения с их кратким обоснованием в соответствии с поставленной целью и задачами, раскрывает значимость полученных результатов. Заключение не должно составлять более 3 -5 страниц текста.

Заключение лежит в основе доклада студента на защите.

7. Список использованных источников отражает перечень источников, которые использовались при написании КР (не менее 10), составленный в следующем порядке:

 Федеральные законы (в очередности от последнего года принятия к предыдущим);

 указы Президента Российской Федерации (в той же последовательности);

 постановления Правительства Российской Федерации (в той же очередности);

иные нормативные правовые акты;

 иные официальные материалы (резолюции-рекомендации международных организаций и конференций, официальные доклады, официальные отчеты и др.);

монографии, учебники, учебные пособия (в алфавитном порядке);

иностранная литература;

интернет-ресурсы.

8. Приложения могут состоять из дополнительных справочных материалов, имеющих вспомогательное значение, например: копий документов, выдержек из отчетных материалов, статистических данных, схем, таблиц, диаграмм, программ, положений и т.п.

Объем КР должен составлять 10-15 страниц печатного текста (без приложений). Текст ВКР должен быть подготовлен с использованием компьютера в Word, распечатан на одной стороне белой бумаги формата А4 (210х297 мм), если иное не предусмотрено спецификой. Шрифт 14, поля по 2 см, интервал полуторный, абзацный отступ 1,5.

Титульный лист является первой страницей КР (не нумеруется) и заполняется строго в соответствии прилагаемому образцу. На титульном листе должна стоять подпись научного руководителя.

В оглавлении последовательно перечисляются все заголовки КР с указанием номера страницы, на которой помещен каждый заголовок. По ГОСТ 7.32-2001 заголовки структурных элементов работы располагают в середине строки без точки в конце и печатают заглавными буквами без подчеркивания. Каждый структурный элемент следует начинать с новой страницы.

Принятые в работе малораспространенные сокращения, условные обозначения, символы и специфические термины должны быть представлены в виде отдельного списка. Если они повторяются в работе менее трех раз, отдельный список не составляется, а расшифровку дают непосредственно в тексте при первом упоминании.

Весь текст работы должен быть разбит на составные части. Разбивка текста производится делением его на разделы (главы) и подразделы (параграфы). В содержании работы не должно быть совпадения формулировок названия одной из составных частей с названием самой работы, а также совпадения названий глав и параграфов. Названия разделов (глав) и подразделов (параграфов) должны отражать их основное содержание и раскрывать тему работы.

Главы нумеруют. Главы могут делиться на параграфы, которые в свою очередь могут делиться на пункты и подпункты (и более мелкие разделы).

Номер параграфа состоит из номеров главы и параграфа в главе, разделенных точкой. В конце номера точка не ставится. Аналогичным образом нумеруются и пункты в параграфе (например: 2.4.2 Анализ результатов). В принципе, допускается наличие в главе всего одного параграфа, а в параграфе – одного пункта. В этом случае параграф и пункт все равно нумеруются. Заголовки параграфов, пунктов и подпунктов следует печатать с абзацного отступа с прописной буквы без точки в конце, не подчеркивая. Если заголовок состоит из двух предложений, их разделяют точкой. Переносы слов в заголовках не допускаются.

Размер абзацного отступа равен пяти ударам пишущей машинки (или 15-17 мм).

Расстояние между заголовком и текстом должно быть равно одной пустой строке. Расстояние между заголовками главы и параграфа – 2 интервала (8 мм).

В основной части работы должны присутствовать таблицы, схемы, графики с соответствующими ссылками и комментариями.

В работе должны применяться научные и специальные термины, обозначения и определения, установленные соответствующими стандартами, а при их отсутствии – общепринятые в специальной и научной литературе. Если принята специфическая

терминология, то перед списком литературы должен быть перечень принятых терминов с соответствующими разъяснениями. Перечень включают в содержание работы.

## **4. ПОРЯДОК ВЫПОЛНЕНИЯ КУРСОВОЙ РАБОТЫ**

#### **4.1. Выбор темы**

Распределение и закрепление тем производит преподаватель. При закреплении темы соблюдается принцип: одна тема – один студент.

При закреплении темы Вы можете высказать свои желания по выполнению работы по той или иной теме из предложенного списка. Документальное закрепление тем производится посредством внесения Вашей фамилии в утвержденный заместителем директора по учебной работе перечень тем курсовых работ. Данный перечень тем с конкретными фамилиями студентов хранится у заместителя директора по учебной работе. Самостоятельно изменить тему Вы не можете.

#### **4.2. Составление плана подготовки курсовой работы**

В самом начале работы очень важно с руководителем работы составить план выполнения курсовой работы. При составлении плана Вы должны вместе с руководителем уточнить круг вопросов, подлежащих изучению и исследованию, структуру работы, сроки её выполнения, определить необходимую литературу. ОБЯЗАТЕЛЬНО составить рабочую версию содержания курсовой работы по разделам и подразделам.

#### **4.3. Подбор, изучение, анализ и обобщение материалов по выбранной теме**

Прежде чем приступить к разработке содержания курсовой работы, очень важно изучить различные источники (законы, ГОСТы, ресурсы Интернет, учебные издания и др.) по заданной теме.

Процесс изучения учебной, научной, нормативной, технической и другой литературы требует внимательного и обстоятельного осмысления, конспектирования основных положений, кратких тезисов, необходимых фактов, цитат, что в результате превращается в обзор соответствующей книги, статьи или других публикаций.

От качества Вашей работы на данном этапе зависит качество работы по факту её завершения.

Внимание! При изучении различных источников очень важно все их фиксировать сразу. В дальнейшем данные источники войдут у Вас в список используемой литературы.

Практический совет: создать в своем компьютере файл «Литература по КР» и постепенно туда вписывать исходные данные любого источника, который Вы изучали по теме проекта. Чтобы не делать работу несколько раз, внимательно

изучите требования к составлению списка источников и литературы (Приложение  $3)$ .

Результат этого этапа курсовой работы- это сформированное понимание предмета исследования, логически выстроенная система знаний сущности самого содержания и структуры исследуемой проблемы.

Итогом данной работы может стать необходимость отойти от первоначального плана, что, естественно, может не только изменить и уточнить структуру, но качественно обогатить содержание курсовой работы.

### 4.4. Разработка содержания курсовой работы

Курсовая работа имеет ряд структурных элементов: введение, теоретическая часть, практическая часть, заключение.

### 4.5. Разработка содержания дипломной работы

Дипломная работа имеет ряд структурных элементов: введение, теоретическая часть, практическая часть, заключение.

## 4.5.1. Разработка введения

Во-первых, во введении следует обосновать актуальность избранной темы, раскрыть ее теоретическую и практическую значимость, сформулировать цели и задачи работы.

Во-вторых, во введении, а также в той части работы, где рассматривается теоретический аспект данной проблемы, автор должен дать, хотя бы кратко, обзор литературы, изданной по этой теме.

Введение должно подготовить читателя к восприятию основного текста работы. Оно состоит из обязательных элементов, которые необходимо правильно сформулировать. В первом предложении называется тема дипломной работы.

Актуальность исследования (почему это следует изучать?) Актуальность исследования рассматривается с позиций социальной и практической значимости. В данном пункте необходимо раскрыть суть исследуемой проблемы и показать степень ее проработанности в различных трудах (медиков, юристов, экономистов, и др. в зависимости от ВПД). Здесь же можно перечислить источники информации, используемые для исследования. (Информационная база исследования может быть вынесена в первую главу).

Цель исследования (какой результат будет получен?) Должна заключаться в решении исследуемой проблемы путем ее анализа и практической реализации. Цель всегда направлена на объект.

Объект исследования (что будет исследоваться?). Предполагает работу с понятиями. В данном пункте дается определение медицинскому явлению, на которое направлена исследовательская деятельность. Объектом может быть личность, среда, процесс, структура, хозяйственная деятельность ЛПУ, предприятия (организации).

Предмет исследования (как и через что будет идти поиск?) Здесь необходимо

дать определение планируемым к исследованию конкретным свойствам объекта или способам изучения явления. Предмет исследования направлен на практическую деятельность и отражается через результаты этих действий.

## Гипотеза исследования (что не очевидно в исследовании?).

- Возможная структура гипотезы:
- утверждение значимости проблемы.  $\omega_{\rm{eff}}$
- догадка (свое мнение) «Вместе с тем...».
- предположение «Можно...».
- доказательство «Если...».

Задачи исследования (как идти к результату?), пути достижения цели. Они соотносятся с гипотезой. Определяются исходя из целей работы. Формулировки задач необходимо делать как можно более тщательно, поскольку описание их решения должно составить содержание глав и параграфов работы. Как правило, формулируются 3-4 задачи.

### Перечень рекомендуемых задач:

- 1. «На основе теоретического анализа литературы разработать...» (ключевые понятия, основные концепции).
- 2. «Определить... » (выделить основные условия, факторы, причины, влияющие на объект исследования).
- 3. «Раскрыть... » (выделить основные условия, факторы, причины, влияющие на предмет исследования).
- 4. «Разработать...» (средства, условия, формы, программы).
- 5. «Апробировать...» (что разработали) и дать рекомендации...

Методы исследования (как исследовали?): дается краткое перечисление через запятую без обоснования.

Теоретическая и практическая значимость исследования (что нового, ценного дало исследование?).

He носит обязательного характера. Наличие сформулированных направлений реализации полученных выводов и предложений придает работе большую практическую значимость.

При написании можно использовать следующие фразы: результаты осуществить...; будут способствовать разработке...; исследования ПОЗВОЛЯТ совершенствовать... Наличие сформулированных направлений ПОЗВОЛЯТ реализации полученных выводов и предложений придает работе большую практическую значимость. Не носит обязательного характера.

Структура работы (завершающая часть введения) (что в итоге в работе представлено).

В завершающей части в назывном порядке перечисляются структурные части работы, например: «Структура работы соответствует логике исследования и включает в себя введение, теоретическую часть, практическую часть, заключение, список литературы, 5 приложений».

Здесь допустимо дать развернутую структуру дипломной работы и кратко изложить содержание глав. (Чаще содержание глав дипломной работы излагается в

заключении)

Таким образом, введение должно подготовить к восприятию основного текста работы.

Краткие комментарии по формулированию элементов введения представлены в таблице 1.

Таблица 1

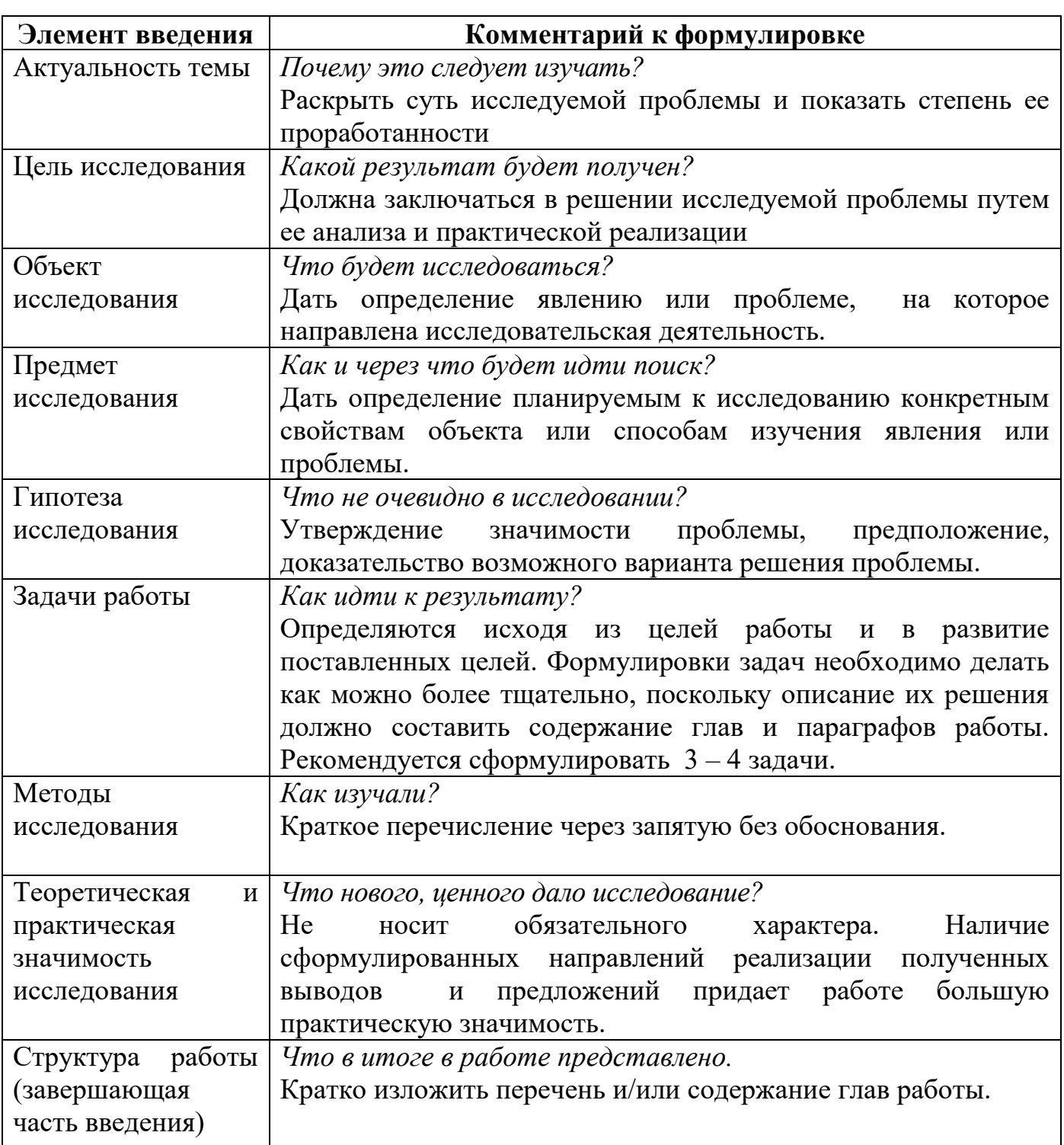

## **3.5.2. Разработка основной части курсовой работы**

Основная часть может состоять из двух разделов: в первом разделе содержатся теоретические основы темы; дается история вопроса, уровень разработанности вопроса темы в теории и практике посредством сравнительного анализа литературы.

В теоретической части рекомендуется излагать наиболее общие положения, касающиеся данной темы и не вторгаться во все проблемы в глобальном масштабе. Теоретическая часть предполагает анализ объекта исследования и должна содержать ключевые понятия, историю вопроса, уровень разработанности проблемы в теории и практике. Излагая содержание публикаций других авторов, необходимо *обязательно* давать ссылки на них с указанием номеров страниц этих информационных источников.

Вторым разделом является практическая часть, которая должна носить сугубо прикладной характер. В ней необходимо описать конкретный объект исследования, привести результаты практических расчетов и направления их использования, а также сформулировать направления совершенствования.

В тех случаях, если Вы не располагаете такими материалами, теоретические положения дипломной работы следует иллюстрировать данными Госкомстата, центральной и местной периодической печати и т.д. Сбор материалов для данной главы не следует принимать как простой набор показателей за соответствующие плановые и отчетные периоды. Важно глубоко изучить наиболее существенные с точки зрения задач курсовой работы стороны и особенности.

#### **3.5.3. Разработка заключения**

Обращаем Ваше внимание, что по окончанию исследования подводятся итоги по теме. Заключение носит форму синтеза полученных в работе результатов. Его основное назначение - резюмировать содержание работы, подвести итоги проведенного исследования. В заключении излагаются полученные выводы и их соотношение с целью исследования, конкретными задачами, гипотезой, сформулированными во введении.

Проведенное исследование должно подтвердить или опровергнуть гипотезу исследования. В случае опровержения гипотезы даются рекомендации по возможному совершенствованию деятельности в свете исследуемой проблемы.

#### **3.5.4. Составление списка источников и литературы**

В список источников и литературы включаются источники, изученные Вами в процессе подготовки работы, в т.ч. те, на которые Вы ссылаетесь в тексте курсовой работы.

Внимание! Список используемой литературы оформляется в соответствии с правилами, предусмотренными государственными стандартами.

Список используемой литературы должен содержать 8-10 источников (не менее 7 книг и 3 материалов периодической печати), с которыми работал автор курсовой работы/ работы.

Список используемой литературы включает в себя:

- нормативные правовые акты;
- научную литературу и материалы периодической печати;
- практические материалы.

Источники размещаются в алфавитном порядке. Для всей литературы применяется сквозная нумерация.

При ссылке на литературу в тексте дипломной работы/ следует записывать не название книги (статьи), а присвоенный ей в указателе "Список литературы" порядковый номер в квадратных скобках. Ссылки на литературу нумеруются по ходу появления их в тексте записки. Применяется сквозная нумерация.

### **Примеры библиографических описаний**

### *Однотомные издания*

Семенов, В. В. Философия: итог тысячелетий. Философская психология [Текст] / В. В. Семенов ; Рос. акад. наук, Пущин. науч. центр, Ин-т биофизики клетки, Акад. проблем сохранения жизни. – Пущино : ПНЦ РАН, 2000. – 64 с.

Мюссе, Л. Варварские нашествия на Западную Европу [Текст] : вторая волна / Люсьен Мюссе ; перевод с фр. А. Тополева ; [примеч. А. Ю. Карчинского]. – СПб. : Евразия, 2001. – 344 с.

История России [Текст] : учеб. пособие для студентов всех специальностей / В. Н. Быков [и др.] ; отв. ред В. Н. Сухов ; М-во образования Рос. Федерации, С.-Петерб. гос. лесотехн. акад. – 2-е изд., перераб. и доп. / при участии Т. А. Суховой. – СПб. : СПбЛТА, 2001. – 231 с.

## *Многотомные издания*

#### *Документ в целом:*

Гиппиус, З. Н. Сочинения [Текст] : в 2 т. / Зинаида Гиппиус ; [вступ. ст., подгот. текста и коммент. Т. Г. Юрченко ; Рос. акад. наук, Ин-т науч. информ. по обществ. наукам]. – М. : Лаком-книга : Габестро, 2001.

#### *Отдельный том*

Казьмин, В. Д. Справочник домашнего врача [Текст]. В 3 ч. Ч. 2. Детские болезни / Владимир Казьмин. – М. : АСТ : Астрель, 2002. – 503 с.

или

Казьмин, В. Д. Детские болезни [Текст] / Владимир Казьмин. – М. : АСТ : Астрель, 2002. – 503 с. – (Справочник домашнего врача : в 3 ч. / Владимир Казьмин ; ч. 2).

## *Депонированные научные работы*

Разумовский, В. А. Управление маркетинговыми исследованиями в регионе [Текст] / В. А. Разумовский, Д. А. Андреев ; Ин-т экономики города. – М., 2002. – 210 с. – Деп. в ИНИОН Рос. акад. наук 15.02.02, № 139876.

## *Неопубликованные работы*

Состояние и перспективы развития статистики печати Российской Федерации [Текст] : отчет о НИР (заключ.) : 06-02 / Рос. кн. палата ; рук. А. А. Джиго ; исполн.: В. П. Смирнова [и др.]. – М., 2000. – 250 с. – Инв. № 756600.

## *Электронные ресурсы*

## *Ресурсы локального доступа:*

Художественная энциклопедия зарубежного классического искусства [Электронный ресурс]. – Электрон. текстовые, граф., зв. дан. и прикладная прогр. (546 Мб). – М. : Большая Рос. энцикл. [и др.], 1996. – 1 электрон. опт. диск (CD-ROM) : зв., цв. ; 12 см + рук. пользователя (1 л.) + открытка (1 л.). – (Интерактивный мир). – Систем. требования: ПК 486 или выше ; 8 Мб ОЗУ ; Windows 3.1 или Windows 95 ; SVGA 32768 и более цв. ; 640х480 ; 4х CD-ROM дисковод ; 16-бит. зв. карта ; мышь. – Загл. с экрана. – Диск и сопровод. материал помещены в контейнер 20х14 см.

Даль, Владимир Иванович. Толковый словарь живого великорусского языка Владимира Даля [Электронный ресурс] : подгот. по 2-му печ. изд. 1880-1882 гг. – Электрон. дан. – М. : ACT [и др.], 1998. – 1 электрон. опт. диск (CD-ROM) ; 12 см + рук. пользователя (8 с.) – (Электронная книга). – Систем. требования: IBMPC с процессором  $486$ ; ОЗУ 8 Мб; операц. система Windows  $(3x, 95, NT)$ ; CD-ROM дисковод ; мышь. – Загл. с экрана.

Oxford interactive encyclopedia [Электронный ресурс]. – Электрон, дан. и прогр. – [Б. м.] : The Learning Company, 1997. – 1 электрон, опт. диск (CD-ROM) : зв., цв. ; 12 см. – Систем, требования: ПК с процессором 486 + ; Windows 95 или Windows 3.1 ; дисковод CD-ROM ; зв. карта. – Загл. с этикетки диска.

## *Ресурсы удаленного доступа:*

Российская государственная библиотека [Электронный ресурс] / Центр информ. технологий РГБ ; ред. Власенко Т.В. ; Web-мастер Козлова Н.В. – Электрон. дан. – М. : Рос. гос. б-ка, 1997- . – Режим доступа: http://www.rsl.ru, свободный. – Загл. с экрана. – Яз. рус., англ.

Исследовано в России [Электронный ресурс] : многопредмет. науч. журн. / Моск. физ.-техн. ин-т. – Электрон. журн. – Долгопрудный : МФТИ, 1998- . – Режим доступа к журн.: http://zhurnal.mipt.rssi.ru. Доступен также на дискетах. – Систем.

требования для дискет: IBMPC ; Windows З.хх/95 ; Netscape Navigator или Internet Explorer ; Acrobat Reader 3.0. – Загл. с экрана. – № гос. регистрации 0329900013.

*Составные части документов*

## *Статья из книги*

Двинянинова, Г. С. Комплимент : Коммуникативный статус или стратегия в дискурсе [Текст] / Г. С. Двинянинова // Социальная власть языка : сб. науч. тр. / Воронеж. межрегион. ин-т обществ. наук, Воронеж. гос. ун-т, Фак. романо-герман. истории. – Воронеж, 2001. – С. 101-106.

## *Статья из сериального издания*

Михайлов, С. А Езда по-европейски [Текст] : система платных дорог в России находится в начал. стадии развития / Сергей Михайлов // Независимая газ. – 2002. – 17 июня.

Боголюбов, А. Н. О вещественных резонансах в волноводе с неоднородным заполнением [Текст] / А. Н. Боголюбов, А. Л. Делицын, M. Д. Малых // Вестн. Моск. ун-та. Сер. 3, Физика. Астрономия. – 2001. – № 5. – С. 23-25.

Казаков, Н. А. Запоздалое признание [Текст] : повесть / Николай Казаков ; рисунки Е. Спиридонова // На боевом посту. – 2000. – № 9. – С. 64-76 ; № 10. – С. 58-71.

## *Раздел, глава*

Малый, А. И. Введение в законодательство Европейского сообщества [Текст] / Ал. Малый // Институты Европейского союза : учеб. пособие / Ал. Малый, Дж. Кемпбелл, М. О'Нейл. – Архангельск, 2002. – Разд. 1. – С. 7-26.

Глазырин, Б. Э. Автоматизация выполнения отдельных операций в Word 2000 [Текст] / Б. Э. Глазырин // Office 2000 : 5 кн. в 1 : самоучитель / Э. М. Берлинер, И. Б. Глазырина, Б. Э. Глазырин. – 2-е изд., перераб. – М., 2002. – Гл. 14. – С. 281-298.

## *Рецензии*

Гаврилов, А. В. Как звучит? [Текст] / Андрей Гаврилов // Кн. обозрение. – 2002. – 11 марта ( $\mathcal{N}_2$  10-11). – С. 2. – Рец. на кн.: Музыкальный запас. 70-е : проблемы, портреты, случаи / Т. Чередниченко. – М. : Новое лит. обозрение, 2002. – 592 с.

## **3.6 Оформление иллюстраций**

Оформление иллюстраций. Все иллюстрации, помещаемые в работу, должны быть тщательно подобраны, ясно и четко выполнены. Рисунки и диаграммы должны иметь прямое отношение к тексту, без лишних изображений и данных, которые нигде не поясняются. Количество иллюстраций в работе должно быть достаточным для пояснения излагаемого текста. Иллюстрации следует размещать как можно ближе к соответствующим частям текста. На все иллюстрации должны быть ссылки в тексте работы. Наименования, приводимые в тексте и на иллюстрациях, должны быть одинаковыми.

Ссылки на иллюстрации разрешается помещать в скобках в соответствующем месте текста, без указания *см.* (смотри). Ссылки на ранее упомянутые иллюстрации записывают, сокращенным словом *смотри*, например, *см. рисунок 3.*

Размещаемые в тексте иллюстрации следует нумеровать арабскими цифрами, например: *Рисунок -1, Рисунок- 2* и т.д. Надписи, загромождающие рисунок, чертеж или схему, необходимо помещать в тексте или под иллюстрацией.

#### **3.7. Общие правила представления формул**

В формулах и уравнениях условные буквенные обозначения, изображения или знаки должны соответствовать обозначениям, принятым в действующих государственных стандартах. В тексте перед обозначением параметра дают его пояснение, например:

*Временное сопротивление разрыву В***.**

При необходимости применения условных обозначений, изображений или знаков, не установленных действующими стандартами, их следует пояснять в тексте или в перечне обозначений.

Формулы и уравнения располагают на середине строки, а связывающие их слова (*следовательно, откуда* и т.п.) – в начале строки. Например:

*Из условий неразрывности находим*

$$
Q = 2\pi r v_r \tag{6}
$$

*Так как*

$$
U_r = \frac{\partial \varphi}{\partial r} = \frac{d\varphi}{dr},
$$

*то*

$$
Q = \frac{2\pi r d\varphi}{dr}.
$$
 (7)

Для основных формул и уравнений, на которые делаются ссылки, вводят сквозную нумерацию арабскими цифрами. Промежуточные формулы и уравнения, применяемые для вывода основных формул и упоминаемые в тексте, допускается нумеровать строчными буквами латинского или русского алфавита.

Нумерацию формул и уравнений допускается производить в пределах каждого раздела двойными числами, разделенными точкой, обозначающими номер раздела и порядковый номер формулы или уравнения, например: *(2.3*), *(3.12)* и т.д.

Номера формул и уравнений пишут в круглых скобках у правого края страницы на уровне формулы или уравнения.

*Пример.*

$$
N = S_{\text{norm}}/(LI - S_{\text{nep1}}),
$$

N - критический объём выпуска, шт.;  $z\partial e$  $S_{\text{nocm}}$  – постоянные затраты в себестоимости продукции, руб;  $U - \mu$ ена единицы изделия, руб;  $S_{neol}$  – переменные затраты на одно изделие, руб.

Переносы части формул на другую строку допускаются на знаках равенства, умножения, сложения вычитания и на знаках соотношения ( $\geq$ ,  $\leq$ ,  $\leq$ ,  $\geq$ ). Не допускаются переносы при знаке деления (:).

Порядок изложения математических уравнений такой же, как и формул.

## 3.7. Оформление таблиц

### Оформление таблиц

По ГОСТ 7.32-2001 на все таблицы в тексте должны быть ссылки. Таблица должна располагаться непосредственно после текста, в котором она упоминается впервые, или на следующей странице. Все таблицы нумеруются (нумерация сквозная, либо в пределах раздела - в последнем случае номер таблицы состоит из номера раздела и порядкового номера внутри раздела, разделенных точкой (например: Таблица 1.2). Таблицы каждого приложения обозначают отдельной арабскими цифрами с добавлением нумерацией впереди обозначения приложения (например: Таблица В.2). Слово «Таблица» пишется полностью. Название таблицы следует помещать над таблицей слева, без абзацного отступа в одну строку с ее номером через тире (например: Таблица 3 - Анализ заболеваемости). Точка в конце названия не ставится.

При переносе таблицы на следующую страницу название помещают только над первой частью, при этом нижнюю горизонтальную черту, ограничивающую первую часть таблицы, не проводят. Над другими частями также слева пишут слово «Продолжение» и указывают номер таблицы (например: Продолжение таблицы 1).

Таблицу с большим количеством столбцов допускается делить на части и помещать одну часть под другой в пределах одной страницы. Если строки и столбцы таблицы выходят за формат страницы, то в первом случае в каждой части таблицы повторяется головка, во втором случае - боковик. При делении таблицы на части допускается ее головку или боковик заменять соответственно номером столбцов и строк. При этом нумеруют арабскими цифрами столбцы и(или) строки первой части таблицы.

Заголовки столбцов и строк таблицы следует писать с прописной буквы в единственном числе, а подзаголовки столбцов - со строчной буквы, если они составляют одно предложение с заголовком, или с прописной буквы, если они имеют самостоятельное значение. В конце заголовков и подзаголовков столбцов

и строк точки не ставят. Разделять заголовки и подзаголовки боковых столбцов диагональными линиями не допускается.

Заголовки столбцов, как правило, записывают параллельно строкам таблицы, но при необходимости допускается их перпендикулярное расположение.

Горизонтальные и вертикальные линии, разграничивающие строки таблицы, допускается не проводить, если их отсутствие не затрудняет пользование таблицей. Но головка таблицы должна быть отделена линией от остальной части таблины

Цифровой материал, как правило, оформляют в виде таблиц. Название таблицы должно отражать её содержание, быть точным и кратким.

#### *Пример:*

Таблица 6 *-* Предельные величины разброса угловой скорости автомобилей, %

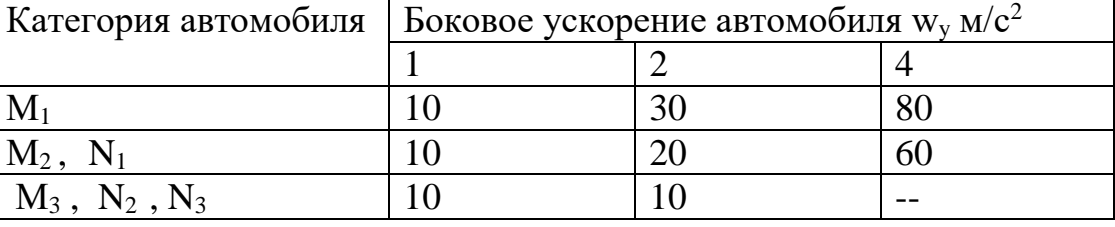

На все таблицы должны быть ссылки в тексте, при этом слово таблица в тексте пишут полностью, например: *в таблице 4*

Таблицу, в зависимости от ее размера, помещают под текстом, в котором впервые дана ссылка на нее, или на следующей странице, а при необходимости, в приложении. Допускается помещать таблицу вдоль стороны листа.

Если строки или графы таблицы выходят за формат страницы, ее делят на части, помещая одну часть под другой, при этом в каждой части таблицы повторяют ее шапку и боковик.

При переносе таблицы на другой лист (страницу), шапку таблицы повторяют и над ней указывают: *Продолжение таблицы 5.* Название таблицы помещают только над первой частью таблицы.

В графах таблиц не допускается проводить диагональные линии с разноской заголовков вертикальных глав по обе стороны диагонали.

Основные заголовки следует располагать в верхней части шапки таблицы над дополнительными и подчиненными заголовками вертикальных граф. Заголовки граф, как правило, записывают параллельно строкам таблицы. При необходимости допускается перпендикулярное расположение заголовков граф.

Все слова в заголовках и надписях шапки и боковика таблицы пишут полностью, без сокращений. Допускаются лишь те сокращения, которые приняты в тексте, как при числах, так и без них. Следует избегать громоздкого построения таблиц с «многоэтажной» шапкой. Все заголовки надо писать по возможности просто и кратко.

Если в графе таблицы помещены значения одной и той же физической

величины, то обозначение единицы физической величины указывают в заголовке (подзаголовке) этой графы. Числовые значения величин, одинаковые для нескольких строк, допускается указывать один раз:

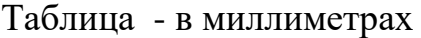

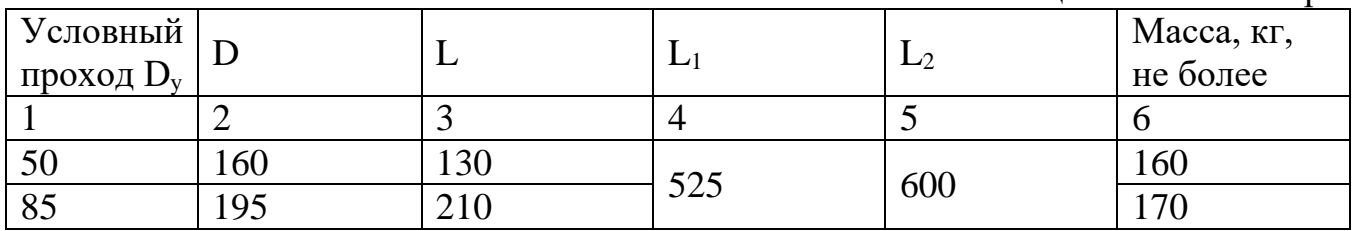

Примечание к таблице помещают в конце таблицы над линией, обозначающей окончание таблицы.

### **3.8. Оформление приложений**

По ГОСТ 7.32-2001 в тексте работы на все приложения должны быть даны ссылки. Приложения располагают в порядке ссылок на них в тексте.

Каждое приложение следует начинать с новой страницы с указанием наверху посередине страницы слова «ПРИЛОЖЕНИЕ» и его обозначения. Приложение должно иметь заголовок, который записывают симметрично относительно текста с прописной буквы отдельной строкой.

Приложения обозначают заглавными буквами русского алфавита, начиная с А, за исключением букв Ё, З, Й, О, Ч, Ь, Ы, Ъ. После слова «Приложение» следует буква, обозначающая его последовательность (например: ПРИЛОЖЕНИЕ Б). Допускается обозначение приложений буквами латинского алфавита, за исключением букв I и O. В случае полного использования букв русского и латинского алфавитов допускается обозначать приложения арабскими цифрами. Если в документе одно приложение, оно обозначается «ПРИЛОЖЕНИЕ А».

Текст каждого приложения может быть разделен на разделы, подразделы и т.д., которые нумеруют в пределах каждого приложения. Перед номером ставится обозначение этого приложения.

Нумерация страниц приложений и основного текста должна быть сквозная.

В приложениях КР помещают материал, дополняющий основной текст. Приложениями могут быть:

- графики, диаграммы;
- таблицы большого формата,
- статистические данные;
- фотографии,

– процессуальные (технические) документы и/или их фрагменты и т.д. Приложения оформляют как продолжение основного на последующих ее листах или в виде самостоятельного документа.

В основном тексте на все приложения должны быть даны ссылки.

Приложения располагают в последовательности ссылок на них в тексте. Каждое приложение должно начинаться с нового листа (страницы) с указанием наверху страницы слова *Приложение* и номера.

Приложения обозначают арабскими цифрами, за исключением цифры 0. Допускается обозначение приложений римскими цифрами.

Приложение должно иметь заголовок, который записывают с прописной буквы отдельной строкой.

**ВНИМАНИЕ!** Выполненная курсовая работа сдается её руководителю на проверку.

Проверку, составление письменного отзыва и прием курсовой работы осуществляет преподаватель колледжа вне расписания учебных занятий.

Перед сдачей работы Вы должны проверить соблюдение всех необходимых требований по ее содержанию и оформлению. Несоблюдение требований может повлиять на оценку или курсовая работа может быть возвращена для доработки, а также повторного выполнения.

### **3.9. Требования к лингвистическому оформлению курсовой работы**

Курсовая работа должна быть написана логически последовательно, литературным языком. Повторное употребление одного и того же слова, если это возможно, допустимо через 50 – 100 слов. Не должны употребляться как излишне пространные и сложно построенные предложения, так и чрезмерно краткие лаконичные фразы, слабо между собой связанные, допускающие двойные толкования и т. д.

При написании курсовой работы не рекомендуется вести изложение от первого лица единственного числа: «я наблюдал», «я считаю», «по моему мнению» и т. д. Корректнее использовать местоимение «мы». Допускаются обороты с сохранением первого лица множественного числа, в которых исключается местоимение «мы», то есть фразы строятся с употреблением слов «наблюдаем», «устанавливаем», «имеем». Можно использовать выражения «на наш взгляд», «по нашему мнению», однако предпочтительнее выражать ту же мысль в безличной форме, например:

- *изучение медицинского опыта свидетельствует о том, что …,*
- *на основе выполненного анализа можно утверждать …,*
- *проведенные исследования подтвердили…;*
- *представляется целесообразным отметить;*
- *установлено, что;*
- *делается вывод о…;*
- *следует подчеркнуть, выделить;*
- *можно сделать вывод о том, что;*
- *необходимо рассмотреть, изучить, дополнить;*
- *в работе рассматриваются, анализируются...*

При написании курсовой работы необходимо пользоваться языком научного изложения. Здесь могут быть использованы следующие слова и выражения:

- $\blacksquare$ для указания на последовательность развития мысли и временную соотнесенность:
	- прежде всего, сначала, в первую очередь;
	- $-$  60 первых, 60 вторых и т. д.;
	- затем, далее, в заключение, итак, наконеи;
	- до сих пор, ранее, в предыдущих исследованиях, до настоящего времени;
	- в последние годы, десятилетия;
- для сопоставления и противопоставления:
	- однако, в то время как, тем не менее, но, вместе с тем;
	- $\kappa a \kappa \ldots$ , mak  $u \ldots$ ;
	- с одной стороны..., с другой стороны, не только..., но и;
	- по сравнению, в отличие, в противоположность;
- для указания на следствие, причинность:
	- таким образом, следовательно, итак, в связи с этим;
	- отсюда следует, понятно, ясно;
	- это позволяет сделать вывод, заключение;
	- свидетельствует, говорит, дает возможность;
	- в результате;
- для дополнения и уточнения:
	- помимо этого, кроме того, также и, наряду с, в частности;
	- главным образом, особенно, именно;
- для иллюстрации сказанного:
	- например, так;
	- проиллюстрируем сказанное следующим примером, приведем пример;
	- подтверждением выше сказанного является;
- для ссылки на предыдущие высказывания, мнения, исследования и т.д.:
	- было установлено, рассмотрено, выявлено, проанализировано;
	- как говорилось, отмечалось, подчеркивалось;
	- аналогичный, подобный, идентичный анализ, результат;
	- по мнению X, как отмечает X, согласно теории X;
- для введения новой информации:
	- рассмотрим следующие случаи, дополнительные примеры;
	- перейдем к рассмотрению, анализу, описанию;
	- остановимся более детально на...;
	- следующим вопросом является...;
	- еще одним важнейшим аспектом изучаемой проблемы является...;
- для выражения логических связей между частями высказывания:
	- как показал анализ, как было сказано выше;
	- на основании полученных данных;
	- проведенное исследование позволяет сделать вывод;
	- резюмируя сказанное;
	- дальнейшие перспективы исследования связаны с....

Письменная речь требует использования в тексте большого числа развернутых включающих предложения, причастные предложений, придаточные обороты. В связи с этим часто употребляются составные деепричастные подчинительные союзы и клише:

- поскольку, благодаря тому что, в соответствии с;
- в связи, в результате;
- при условии, что, несмотря на;
- наряду с..., в течение, в ходе, по мере.

Необходимо определить основные понятия по теме исследования, чтобы использование их в тексте курсовой работы было однозначным. Это означает: то или иное понятие, которое разными учеными может трактоваться по-разному, должно во всем тексте данной работы от начала до конца иметь лишь одно, четко определенное автором курсовой работы значение.

В курсовой работе должно быть соблюдено единство стиля изложения, обеспечена орфографическая, синтаксическая и стилистическая грамотность в соответствии с нормами современного русского языка.

## 4 ПРОЦЕДУРА ЗАЩИТЫ КУРСОВОЙ РАБОТЫ

Курсовая работа, выполненная с соблюдением рекомендуемых требований, оценивается и допускается к защите. Работа оценивается дифференцированно с учетом качества ее выполнения, содержательности Вашего выступления и ответов на вопросы во время защиты.

Результаты защиты оцениваются по четырехбалльной системе: «отлично», «хорошо», «удовлетворительно», «неудовлетворительно».

К защите курсовой работы предъявляются следующие требования:

- 1. Глубокая теоретическая проработка исследуемых проблем на основе анализа специальной литературы.
- 2. Умелая систематизация цифровых данных в виде таблиц и графиков с необходимым анализом, обобщением и выявлением тенденций развития исследуемых явлений и процессов.
- 3. Критический подход к изучаемым фактическим материалам с целью поиска направлений совершенствования деятельности.
- 4. Аргументированность ВЫВОДОВ, обоснованность предложений  $\overline{M}$ рекомендаций.
- 5. Логически последовательное и самостоятельное изложение материала.
- 6. Оформление материала в соответствии с установленными требованиями.
- 7. Обязательное наличие на курсовую работу/проект отзыва руководителя.

Оценка курсовой работы может быть как с процедурой публичной защиты, так и без публичной защиты, то есть работа оценивается преподавателем после сдачи работы.

Если процедура оценивания включает в себя публичную защиту, то необходимо согласовать с руководителем заранее ПОДГОТОВИТЬ  $\mathbf{M}$ тезисы доклада  $\overline{M}$ 

иллюстративный материал.

При составлении тезисов необходимо учитывать ориентировочное время доклада на защите, которое составляет *5-7 минут*. Доклад целесообразно строить не путем изложения содержания работы по главам, а *по задачам*, то есть, раскрывая логику получения значимых результатов. В докладе обязательно должно присутствовать обращение к иллюстративному материалу, который будет использоваться в ходе защиты работы. Объем доклада должен составлять 3-5 страниц текста в формате Word, размер шрифта 14, полуторный интервал. Рекомендуемая структура доклада приведена в таблице 2.

Таблица 2

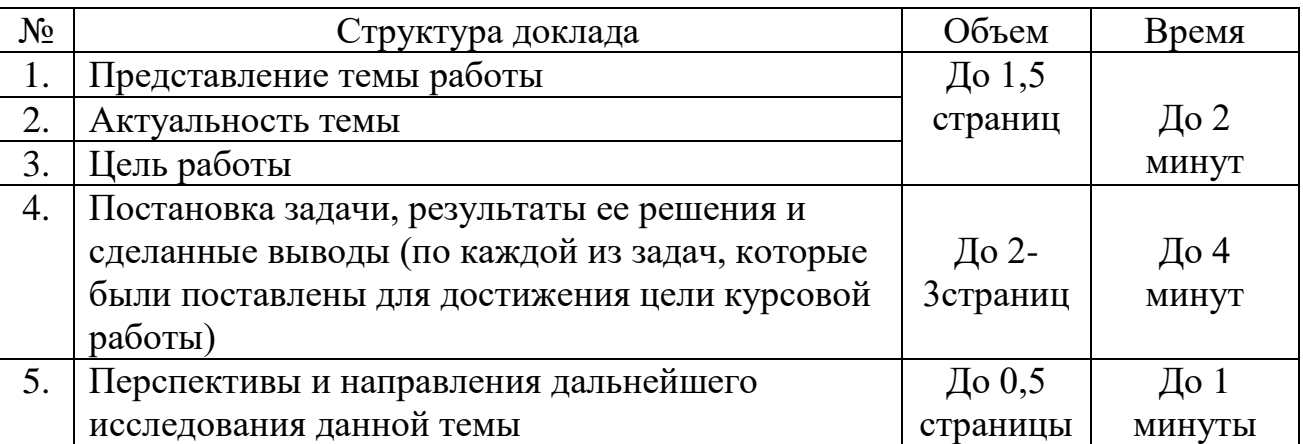

В качестве иллюстраций используется презентация, подготовленная в программе Power Point. Также иллюстрации можно представлять на 4–5 страницах формата А4, отражающих основные результаты, достигнутые в работе, и согласованные с содержанием доклада. Иллюстрации должны быть пронумерованы и названы.

В случае если процедуры публичной защиты нет, студент сдает готовую работу и преподаватель оценивает ее по вышеописанным критериям. Оценка доводится до студента в этом случае не позднее чем через 1 месяц со дня сдачи работы.

В случае неявки на защиту по неуважительной причине Вы получаете неудовлетворительную оценку.

Приложение 1

## Пример разработки курсовой работы

#### Tema «Xxxxxxxxxxxxxxxxxxxxxxxxxxxxxxxxxxx

#### Ввеление

Актуальность темы определяется тем, что ххххххххххххххххххххх текст XXXXXXXXXXXXXXXXXXXXXXX.

Выше изложенное в целом на теоретико-методологическом уровне определило проблему настоящего исследования: выявление хххххххххххххххххх текст XXXXXXXXXXXXXXXXXX.

разработанность указанной проблемы и Недостаточная ee большая практическая значимость хххххххххххххххххххх текст хххххххххххххххххх, определили тему исследования: «Х текст хххххххххх».

Цель исследования: ххххххххххххххххх текст хххххххххххххххххххх

Объект исследования: xxxxxxxxxxxxxxxxx текст xxxxxxxxxxxxxxxxxx.

Предмет исследования: xxxxxxxxxxxxxxxxx текст xxxxxxxxxxxxxxxxxxx.

Гипотеза исследования: ххххххххххххххххх текст хххххххххххххххххххх, если:

- XXXXXXXXXXXXXXXXX TEKCT XXXXXXXXXXXXXXXXXXXXXX
- XXXXXXXXXXXXXXXXX TEKCT XXXXXXXXXXXXXXXXXXXXXX
- XXXXXXXXXXXXXXXXX TEKCT XXXXXXXXXXXXXXXXXXXX.

#### Задачи исследования:

- 1. XXXXXXXXXXXXXXXX TEKCT XXXXXXXXXXXXXXXXXXX.
- 2. XXXXXXXXXXXXXXXX TEKCT XXXXXXXXXXXXXXXXXXX.
- 3. XXXXXXXXXXXXXXXX TEKCT XXXXXXXXXXXXXXXXXXX.

#### Теоретическая значимость:

#### Практическая значимость:

#### Методы исследования:

## **Требования по оформлению списка источников и литературы**

#### **Книга с указанием одного, двух и трех авторов**

Фамилия, И.О. одного автора (или первого) Название книги: сведения относящиеся к заглавию (то есть сборник, руководство, монография, учебник и т.д.) / И.О. Фамилия одного (или первого), второго, третьего авторов; сведения о редакторе, составителе, переводчике. – Сведения о переиздании (например: 4-е изд., доп. и перераб.). – Место издания: Издательство, год издания. – количество страниц.

## *Пример:*

- 1. Краснов А. Ф. Ортопедия в задачах и алгоритмах / А. Ф. Краснов, К. А. Иванова, А. Н. Краснов. – М. : Медицина, 1995. – 23 с.
- 2. Нелюбович Я. Острые заболевания органов брюшной полости : сборник : пер. с англ. / Я. Нелюбович, Л. Менткевича; под ред. Н. К. Галанкина. - М. : Медицина, 1961. - 378 с.

## **Книги, имеющие более трех авторов Коллективные монографии**

Название книги: сведения относящиеся к заглавию / И.О. Фамилия одного автора с добавлением слов [и др.] ; сведения о редакторе, составителе, переводчике. – Сведения о произведении (например: 4-е изд., доп. и перераб.). - Место издания: Издательство, год издания. – Количество страниц.

## *Пример:*

1. Гигиена малых и средних городов / А.В. Иванов [и др.]. – 4-е изд., доп. - Киев: Здоров'я, 1976. - 144 с.

## **Сборник статей, официальных материалов**

## *Пример:*

- 1. Социальные льготы: сборник / сост. В. Зинин. М. : Соц. защита, 2000. Ч.1.  $-106$  c.
- 2. Оценка методов лечения психических расстройств : доклад ВОЗ по лечению психических расстройств. - М. : Медицина, 1993. - 102 с.

## **Многотомное издание. Том из многотомного издания**

## *Пример:*

- 1. Толковый словарь русского языка: в 4 т. / под ред. Д.Н. Ушакова. М. : Астрель, 2000. – 4 т.
- 2. Регионы России : в 2 т. / отв. ред. В.И. Галицин. М. : Госкомстат, 2000. Т.1.  $-87$  c.

## **Материалы конференций, совещаний, семинаров**

Заглавие книги : сведения о конференции, дата и год проведения / Наименование учреждения или организации (если название конференции без указания организации или учреждения является неполным); сведения о редакторе, составителе, переводчике. – Город: Издательство, год издания. – Количество

#### страниц.

#### *Пример:*

1. Международная коммуникация : тез. докл. И сообщ. Сиб.-фр. Семинар (Иркутск, 15-17 сент. 1993 г.). – Иркутск : ИГПИИЯ, 1993. – 158 с.

#### **Патентные документы**

Обозначение вида документа, номер, название страны, индекс международной классификации изобретений. Название изобретения / И.О. Фамилия изобретателя, заявителя, патентовладельца ; Наименование учреждения-заявителя. Регистрационный номер заявки ; Дата подачи ; Дата публикации, сведения о публикуемом документе.

#### *Пример:*

1. Пат. № 2131699, российская Федерация, МПК А61 В 5/117. Способ обнаружения диатомовых водорослей в крови утонувших / О.М. Кожова, Г.И. Клобанова, П.А. Кокорин ; заявитель и патентообладатель Науч.-исслед. Ин-т биологии при Иркут. Ун-те. - № 95100387 ; заявл. 11.01.95 ; опубл. 20.06.99, Бюл. №17. – 3 с.

### **СТАТЬИ**

#### **…из книг (сборников)**

Фамилия И.О. одного автора (или первого). Заглавие статьи : сведения, относящиеся к заглавию / И.О. Фамилия одного (или первого), второго и третьего авторов // Заглавие документа : сведения относящиеся к заглавию/ сведения о редакторе, составителе, переводчике. – Место издания, год издания. – Первая и последняя страницы статьи.

#### *Пример:*

1. Кундзык Н.Л. Открытые переломы костей кисти / Н.Л. Кундзык // Медицина завтрашнего дня : конф. – Чита, 2003. – С.16-27.

#### *Если авторов более трех…*

Заглавие статьи / И.О. Фамилия первого автора [и др.] // Заглавие документа : сведения относящиеся к заглавию/ сведения о редакторе, составителе, переводчике. – Место издания, год издания. – Первая и последняя страницы статьи.

#### *Пример:*

1. Эпидемиология инсульта / А.В. Лыков [и др.] // Медицина завтрашнего дня : материалы конф. – Чита, 2003. – С.21-24.

#### **…из журналов**

При описании статей из журналов приводятся автор статьи, название статьи, затем ставятся две косые черты  $\langle \psi \rangle$ , название журнала, через точку-тире  $(-)$  год, номер журнала честь, том, выпуск, страницы, на которых помещена статья. При указании года издания, номера журнала используют арабские цифры.

#### *Если один автор:*

#### *Пример:*

1. Трифонова И.В. Вариативность социальной интерпретации феномена старения // Клиническая геронтология. – 2010. – Т.16, № 9-10. – С.84-85.

#### *Если 2-3 автора:*

## *Пример:*

1. Шогенов А.Г. Медико-психологический мониторинг / А.Г. Шогенов, А.М. Муртазов, А.А. Эльгаров // Медицина труда и промышленная экология. – 2010. - №9. – С.7-13

#### *Если авторов более трех:*

## *Пример:*

1. Особенности эндокринно-метаболического профиля / Я.И. Бичкаев [и др.] // Клиническая медицина. – 2010. - №5ю – С.6-13.

## **Описание электронных ресурсов Твердый носитель**

Фамилия И.О. автора (если указаны). Заглавие (название) издания [Электронный ресурс]. – Место издания : Издательство, год издания. – Сведения о носителе (CD-Rom,DVD-Rom)

#### *Пример:*

1. Медицина: лекции для студентов. 4 курс [Электронный ресурс]. – М., 2005. – Электрон. опт. диск (CD-Rom).

## **Сетевой электронный ресурс**

Фамилия И.О. автора (если указаны). Название ресурса [Электронный ресурс]. – Место издания: Издательство, год издания (если указаны). – адрес локального сетевого ресурса (дата просмотра сайта или последняя модификация документа).

## *Пример:*

1. Шкловский И. Разум, жизнь, вселенная [Электронный ресурс] / И. Шкловский. – М.: Янус, 1996. – Режим доступа: http: // [www.elibrary.ru](http://www.elibrary.ru/) (21 сент. 2009).

## **Наиболее часто употребляемые сокращения слов и словосочетаний в библиографическом описании документов В названии места издания:**

Москва - М. Санкт – Петербург – СПб. Ростов-на-Дону – Ростов н/Д. Ленинград – Л. Название других городов приводится полностью.

## **В продолжающихся и сериальных изданиях:**

Труды-Тр. Известия – Изв. Серия – Сер. Том – Т. Часть-Ч. Выпуск – Вып.

приложение 3

Пример оформления списка источников и литературы в соответствии с профилем специальности и характером курсовой работы

## Список источников и литературы по теме «Название темы»

- 1. XXXXXXXXXXXXXXXXXXXXXXXXXXX
- 2. XXXXXXXXXXXXXXXXXXXXXXXXXXX

*Приложение 4*

В

#### *Форма титульного листа курсовой работы*

## **ГОСУДАРСТВЕННОЕ АВТОНОМНОЕ ПРОФЕССИОНАЛЬНОЕ ОБРАЗОВАТЕЛЬНОЕ УЧРЕЖДЕНИЕ РЕСПУБЛИКИ БАШКОРТОСТАН «ТУЙМАЗИНСКИЙ МЕДИЦИНСКИЙ КОЛЛЕДЖ»**

Допускается к защите Зам. директора по УР Галиуллина А.Ф.

\_\_\_\_\_\_\_\_\_\_\_\_\_\_\_\_\_\_ (подпись)  $\leftarrow$   $\rightarrow$  20\_ г.

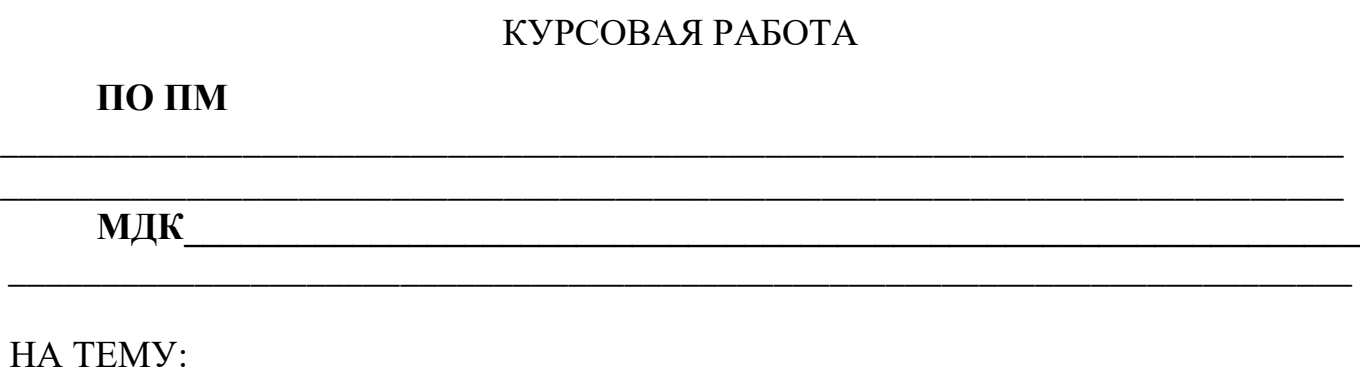

Выполнил(а)

\_\_\_\_\_\_\_\_\_\_\_\_\_\_\_\_\_\_\_\_\_\_\_\_\_\_\_\_\_\_\_\_\_\_\_\_\_\_ (ФИО) студент(ка) отделения\_\_\_\_\_\_\_\_\_\_\_\_\_\_\_\_\_\_\_ группы\_\_\_\_\_\_\_\_\_\_\_\_\_\_\_\_\_\_\_\_\_\_\_\_\_\_\_\_\_\_\_\_ Руководитель курсовой работы \_\_\_\_\_\_\_\_\_\_\_\_\_\_\_\_\_\_\_\_\_\_\_\_\_\_\_\_\_\_\_\_\_\_\_\_\_\_ (ФИО) \_\_\_\_\_\_\_\_\_\_\_\_\_\_\_\_\_\_\_\_\_\_\_\_\_\_\_\_\_\_\_\_\_\_\_\_\_\_ (подпись) « $\_\_\_\_\$ T.

## ТУЙМАЗЫ, год

*Пример оформления содержания курсовой работы*

## **СОДЕРЖАНИЕ**

Введение 3

## ГЛАВА 1. ХХХХХХХХХХХХХХХХХХХХХХХХХХХХХХХХХХХХХХ ХХХХХХХХХХХХХХХХХХХХХХХХХХХХХХХХХХХХХХХХХХХХ

1.1. Хххххххххххххххххххххххххххххххххххххххххххххххххххххх

## 1.2. Хххххххххххххххххххххххххххххххххххххххххххххххххххххх

## ГЛАВА 2. ХХХХХХХХХХХХХХХХХХХХХХХХХХХХХХХХХХХХХХ ХХХХХХХХХХХХХХХХХХХХХХХХХХХХХХХХХХХХХХХХХХХХ

## 2.1.Ххххххххххххххххххххххххххххххххххххххххххххххххххххххх

Заключение

Список источников и литературы

Приложение 1. Хххххххххххххххххххххххххххххххххххххххххххххх

Приложение 2. Хххххххххххххххххххххххххххххххххххххххххххххх

Приложение 3. Хххххххххххххххххххххххххххххххххххххххххххххх

Приложение 4. Хххххххххххххххххххххххххххххххххххххххххххххх